## Attend an individual appointment

Quickstart for service users

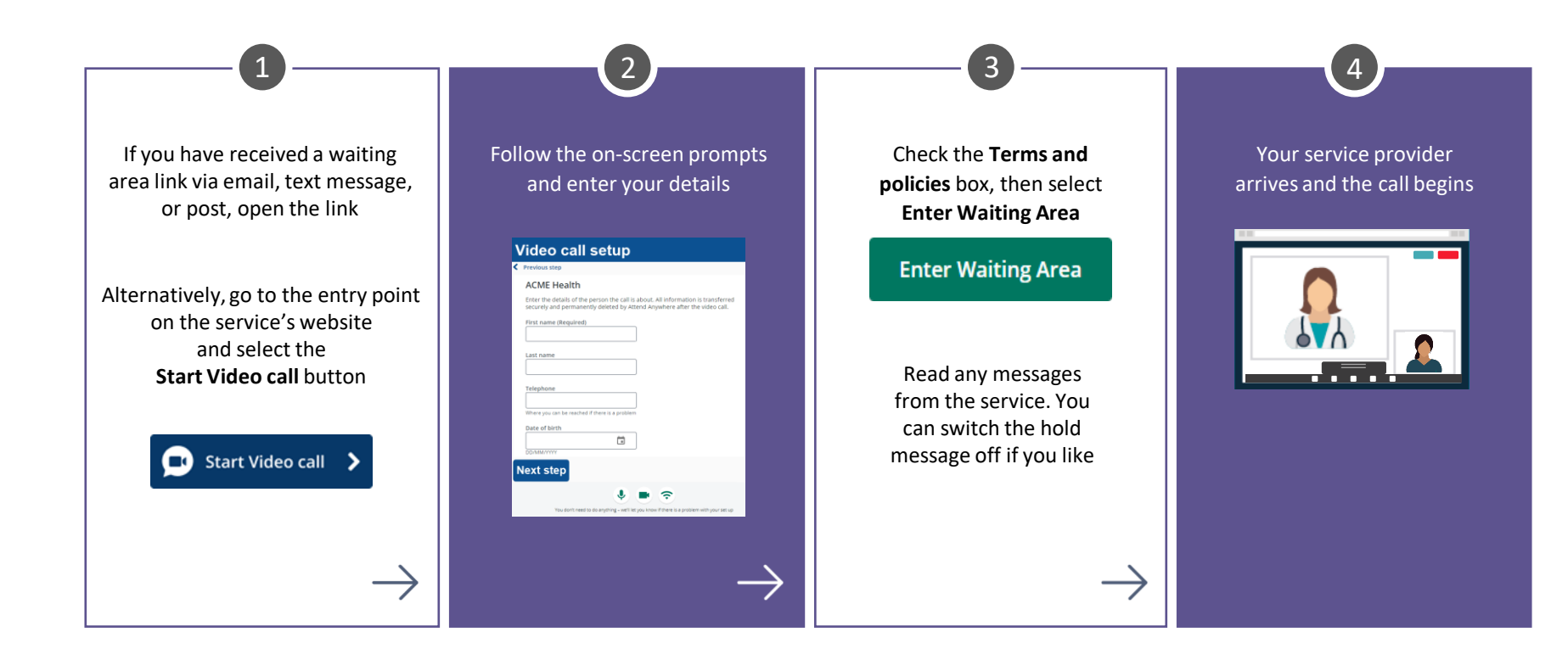

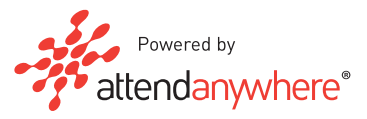